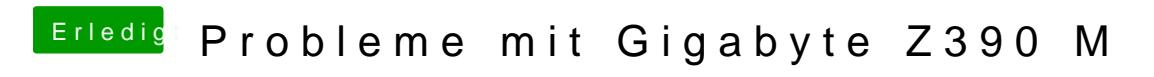

Beitrag von published vom 23. Oktober 2018, 20:38

Habe jetzt die Id von 3E91 eingetragen und dann kommt folgende Meldung.